Министерство образования и науки Республики Татарстан Государственное автономное профессиональное образовательное учреждение «Чистопольский сельскохозяйственный техникум им. Г.И. Усманова»

# **РАБОЧАЯ ПРОГРАММА УЧЕБНОЙ ДИСЦИПЛИНЫ ОП 01. ИНЖЕНЕРНАЯ ГРАФИКА**

*«Общепрофессиональный цикл»*

*программы подготовки специалистов среднего звена*

**по специальности: 26.02.03 Судовождение**

**профиль: технологический**

Чистополь, 2022г.

#### РАССМОТРЕНО:

Председатель ПШК: А.А. Сибгатова Протокол заседания ПНК № 1 от « 20 » Августу 2022г.

УТВЕРЖЛЕНО:

Замес **ЕЛЬ ДИРЕКТОРА ПО НМР:** - Т.А. Сатунина

Заместитель директора по УР

И.М. Котельникова Протокол заседания НМС

No 1 or 31 " abyemg 2022 r.

Рабочая программа учебной дисциплины ОП.01 Инженерная графика является частью программы подготовки специалистов среднего звена по специальности среднего профессионального образования 26.02.03 Судовождение (базовой подготовки) и разработана на основе требований Федерального государственного образовательного стандарта среднего профессионального образования по специальности 26.02.03 Судовождение (базовой подготовки), утвержденного приказом Министерства образования и науки России от 02 декабря 2020года № 691, зарегистрированный в Минюсте России 3 февраля 2021 г. N 62347.

**Организация-разработчик:** ГАПОУ «Чистопольский сельскохозяйственный техникум имени Г.И.Усманова»

**Разработчик:** Антонов В.Н. - преподаватель ГАПОУ «Чистопольский сельскохозяйственный техникум имени Г.И.Усманова»

**Эксперты:**

# **СОДЕРЖАНИЕ**

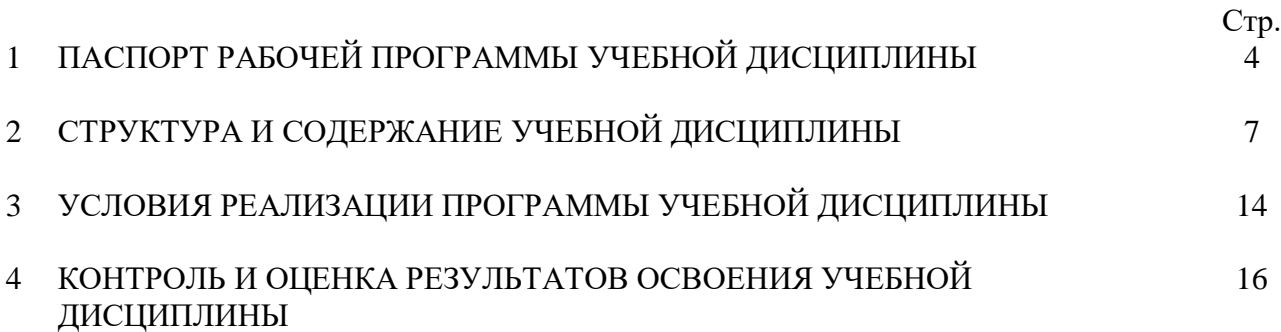

## **1. ПАСПОРТ РАБОЧЕЙ ПРОГРАММЫ УЧЕБНОЙ ДИСЦИПЛИНЫ**

#### **ОП 01.Инженерной графики**

#### **1.1.Область применения программы**

Рабочая программа учебной дисциплины является частью ППССЗ в соответствии с Федеральным государственным образовательным стандартом по специальности 26.02.03 «Судовождение».

**1.2. Место дисциплины в структуре программы подготовки специалистов среднего звена:** дисциплина входит в общепрофессиональный цикл.

#### **1.3. Цели и задачи дисциплины – требования к результатам освоения дисциплины:**

В результате освоения дисциплины обучающийся **должен уметь**:

У1-читатьконструкторскую и технологическую документацию по профилю специальности;

У2 -выполнять комплексные чертежи геометрических тел и проекции точек, лежащих на их поверхности в ручной и машинной графике;

У3 - выполнять эскизы, технические рисунки и чертежи деталей, их элементов, узлов, строительные чертежи и электрические схемы в ручной и машинной графике;

У4 – выполнять графические изображения технологического оборудования и технологических схем в ручной и машинной графике;

У5 – оформлять проектно-конструкторскую, технологическую и другую техническую документацию в соответствии с действующей нормативной базой;

У6- выполнять строительные чертежи и электрические схемы.

В результате освоения учебной дисциплины обучающийся **должензнать:**

З1- правила чтения конструкторской и технологической документации;

З2-способы графического представления объектов, пространственных образов, технологического оборудования и схем;

З3- законы, методы и приемы проекционного черчения;

З4- требования государственных стандартов Единой системы конструкторской документации (ЕСКД) и Единой системы технологической документации (ЕСКД);

З5- правила выполнения чертежей, технических рисунков, эскизов - строительных чертежей, эскизов и электрических схем;

З6- технику и принципы нанесения размеров;

З7- классы точности и их обозначение на чертежах;

З8- типы и назначение спецификаций, правила их чтения и составления.

З9- правила выполнения строительных чертежей, эскизов и электрических схем.

Выпускник, освоивший ППССЗ, должен обладать **общими компетенциями,** включающими в себя способность (ОК):

ОК 01. Выбирать способы решения задач профессиональной деятельности применительно к различным контекстам;

ОК 02. Осуществлять поиск, анализ и интерпретацию информации, необходимой для выполнения задач профессиональной деятельности;

ОК 03. Планировать и реализовывать собственное профессиональное и личностное развитие;

ОК 04. Работать в коллективе и команде, эффективно взаимодействовать с коллегами, руководством, клиентами;

ОК 05. Осуществлять устную и письменную коммуникацию на государственном языке Российской Федерации с учетом особенностей социального и культурного контекста;

ОК 06. Проявлять гражданско-патриотическую позицию, демонстрировать осознанное поведение на основе традиционных общечеловеческих ценностей, применять стандарты антикоррупционного поведения;

ОК 07. Содействовать сохранению окружающей среды, ресурсосбережению, эффективно действовать в чрезвычайных ситуациях;

ОК 08. Использовать средства физической культуры для сохранения и укрепления здоровья в процессе профессиональной деятельности и поддержания необходимого уровня физической подготовленности;

ОК 09. Использовать информационные технологии в профессиональной деятельности;

ОК 10. Пользоваться профессиональной документацией на государственном и иностранном языках;

ОК 11. Использовать знания по финансовой грамотности, планировать предпринимательскую деятельность в профессиональной сфере.

**Выпускник, освоивший ППССЗ, должен обладать профессиональными компетенциями:**

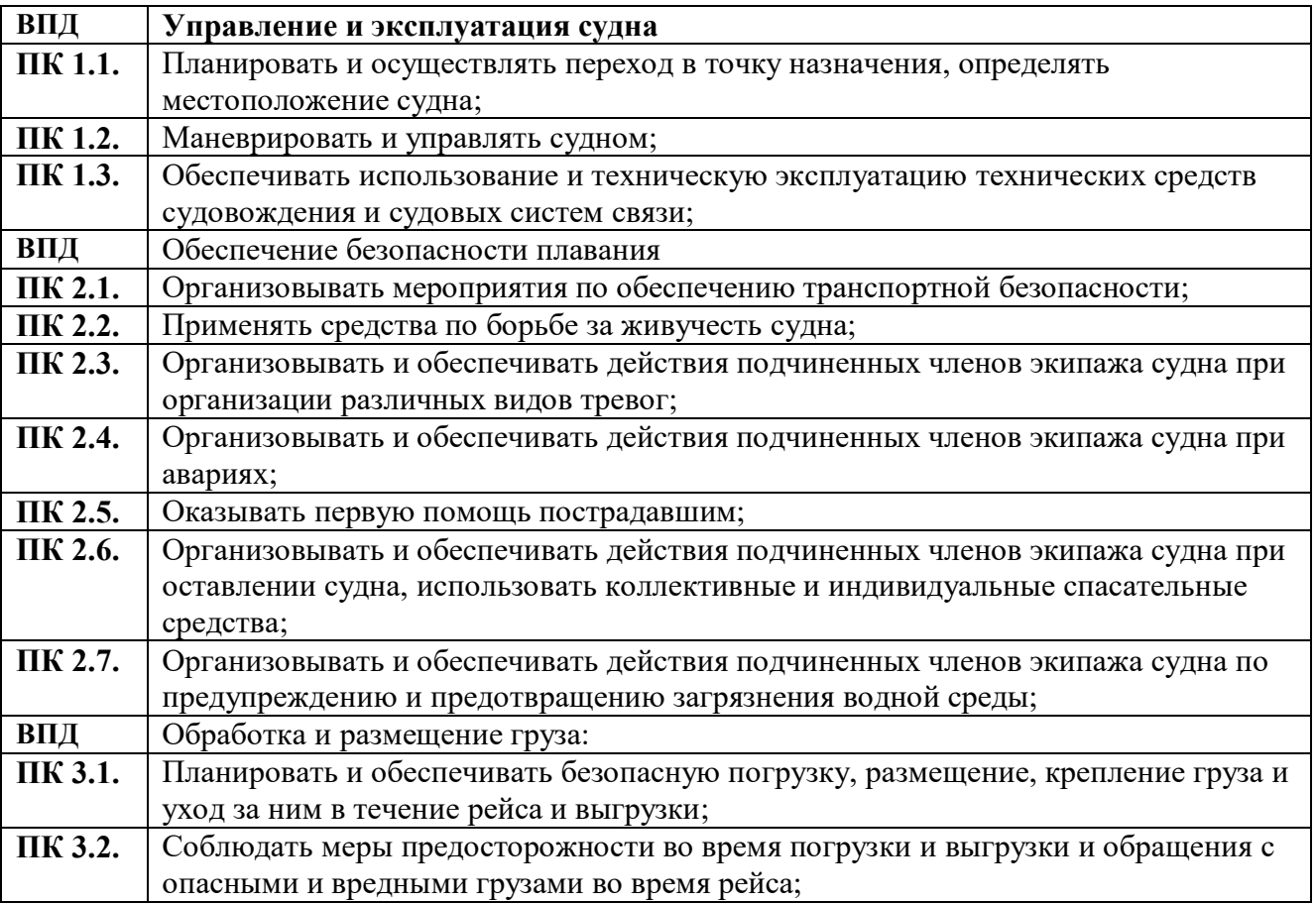

В ходе оценки результатов освоения учебной дисциплины учитывается движение по достижению личностных результатов обучающимися.

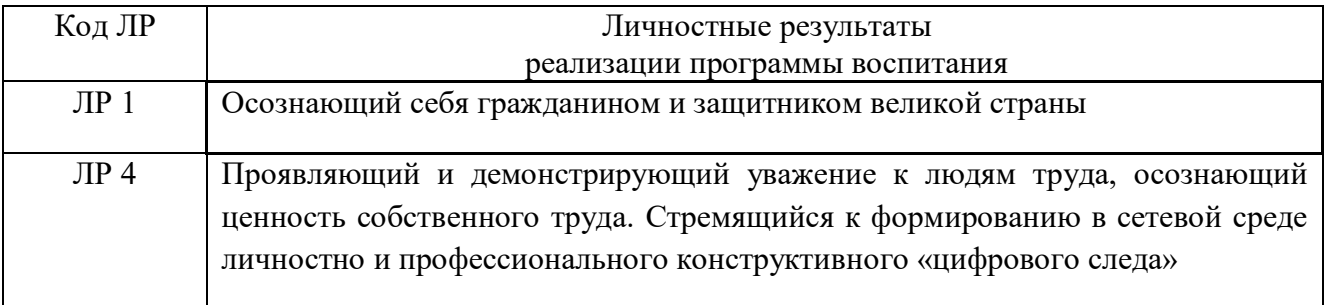

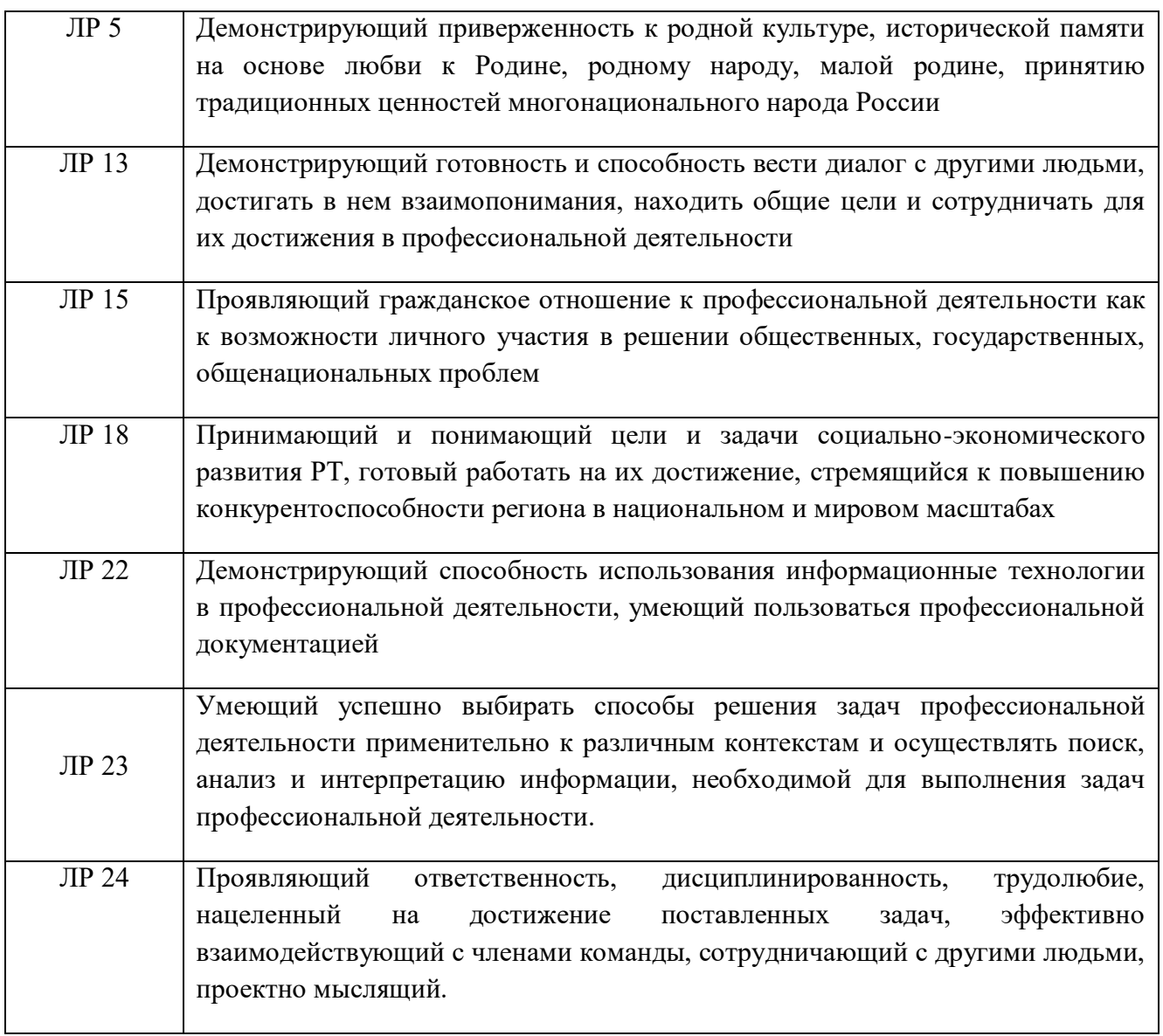

# **2. СТРУКТУРА И СОДЕРЖАНИЕ УЧЕБНОЙ ДИСЦИПЛИНЫ.**

# **2.1. Объем учебной дисциплины и виды учебной работы**

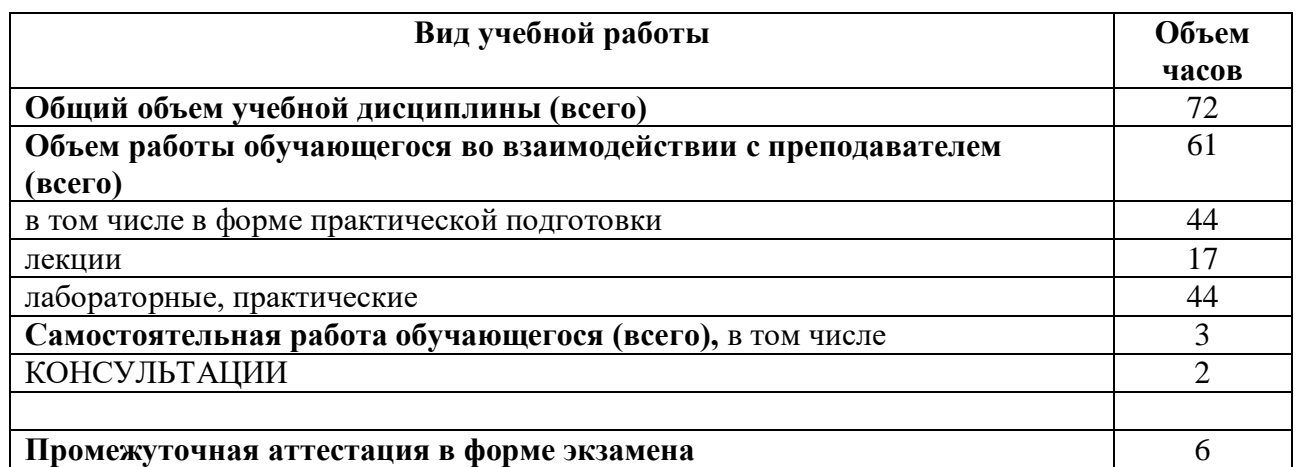

Использование часов вариативной части:

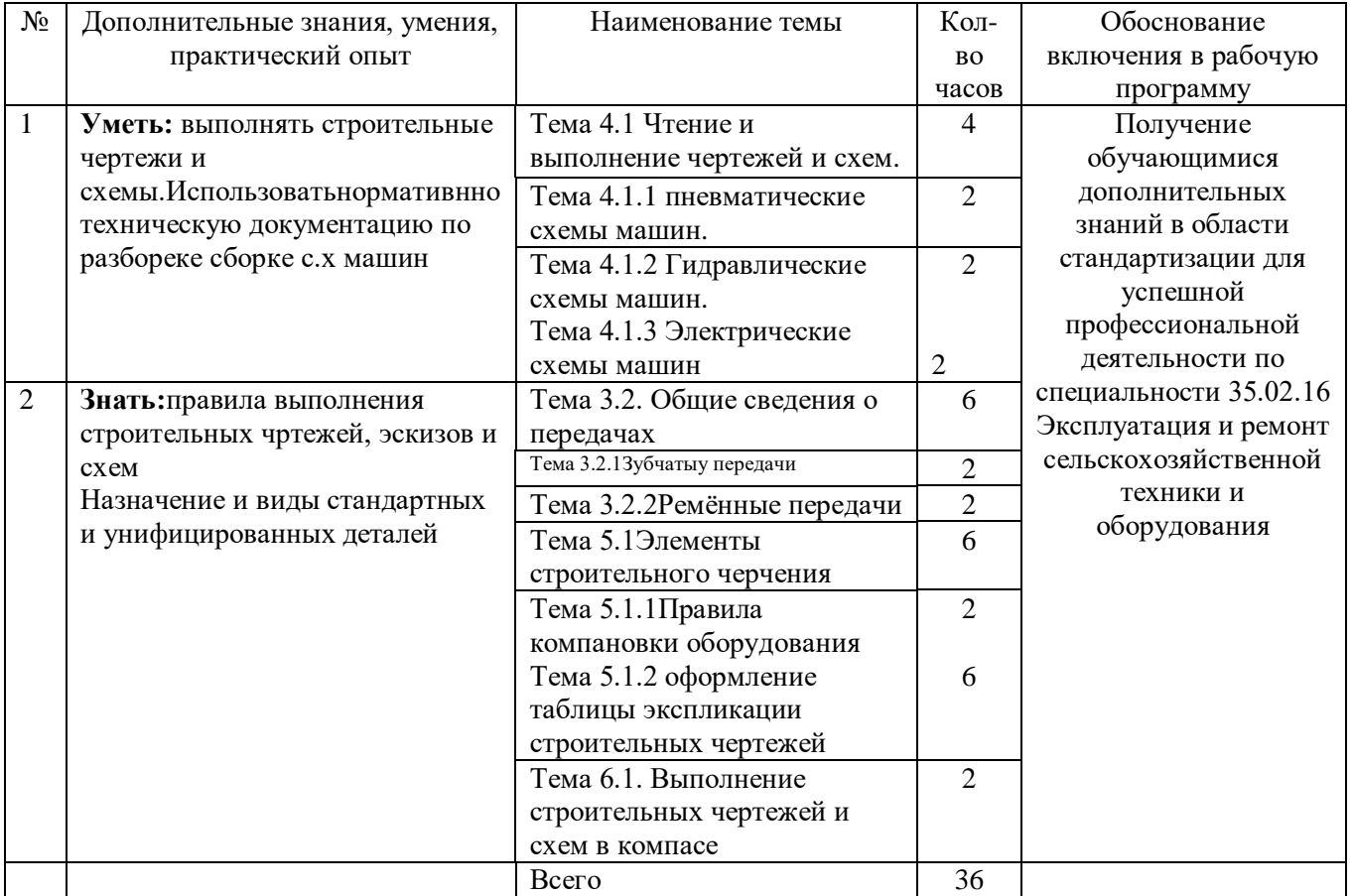

# **2.2.Тематический план и содержание учебной дисциплины ОП.01. «Инженерная графика»**

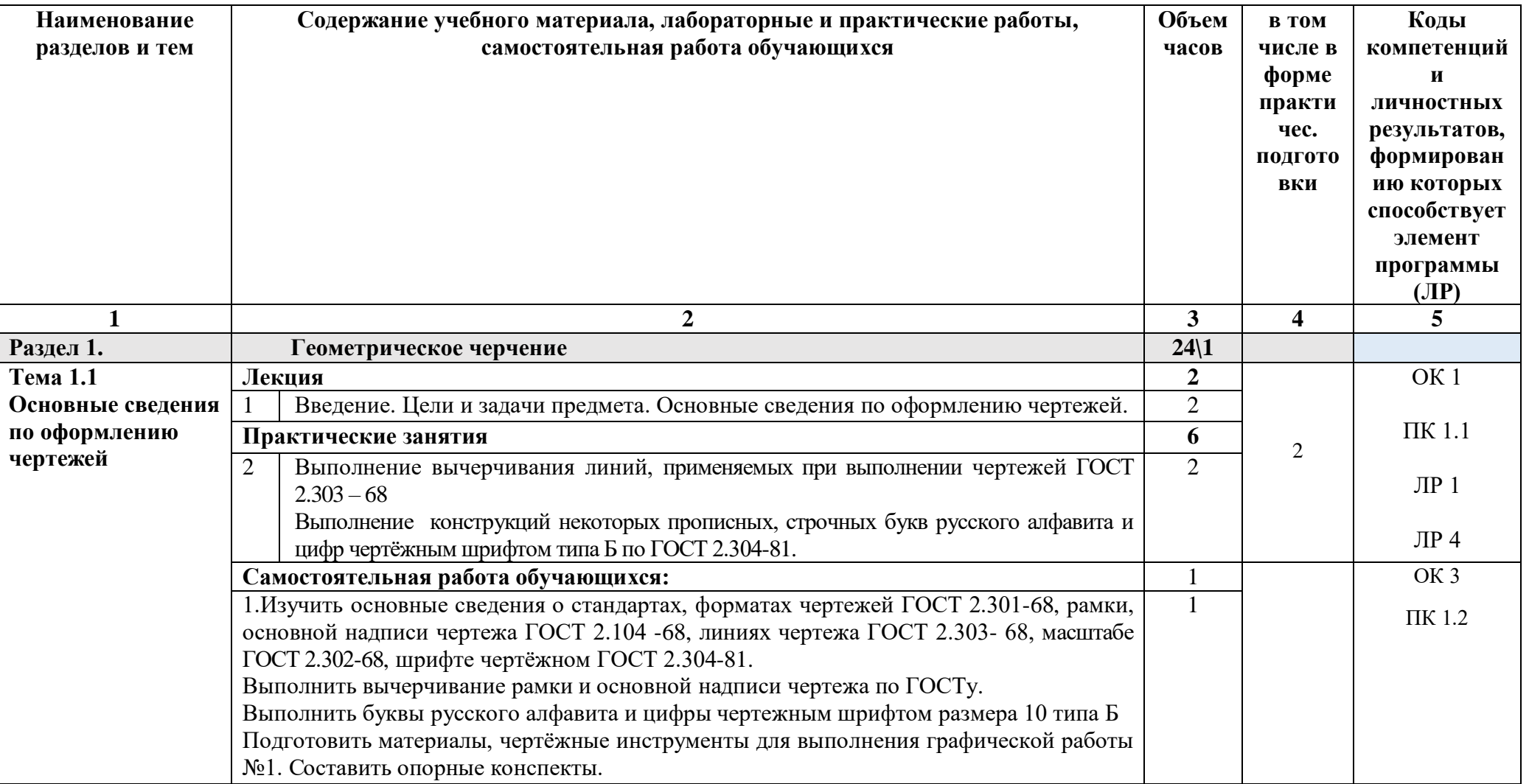

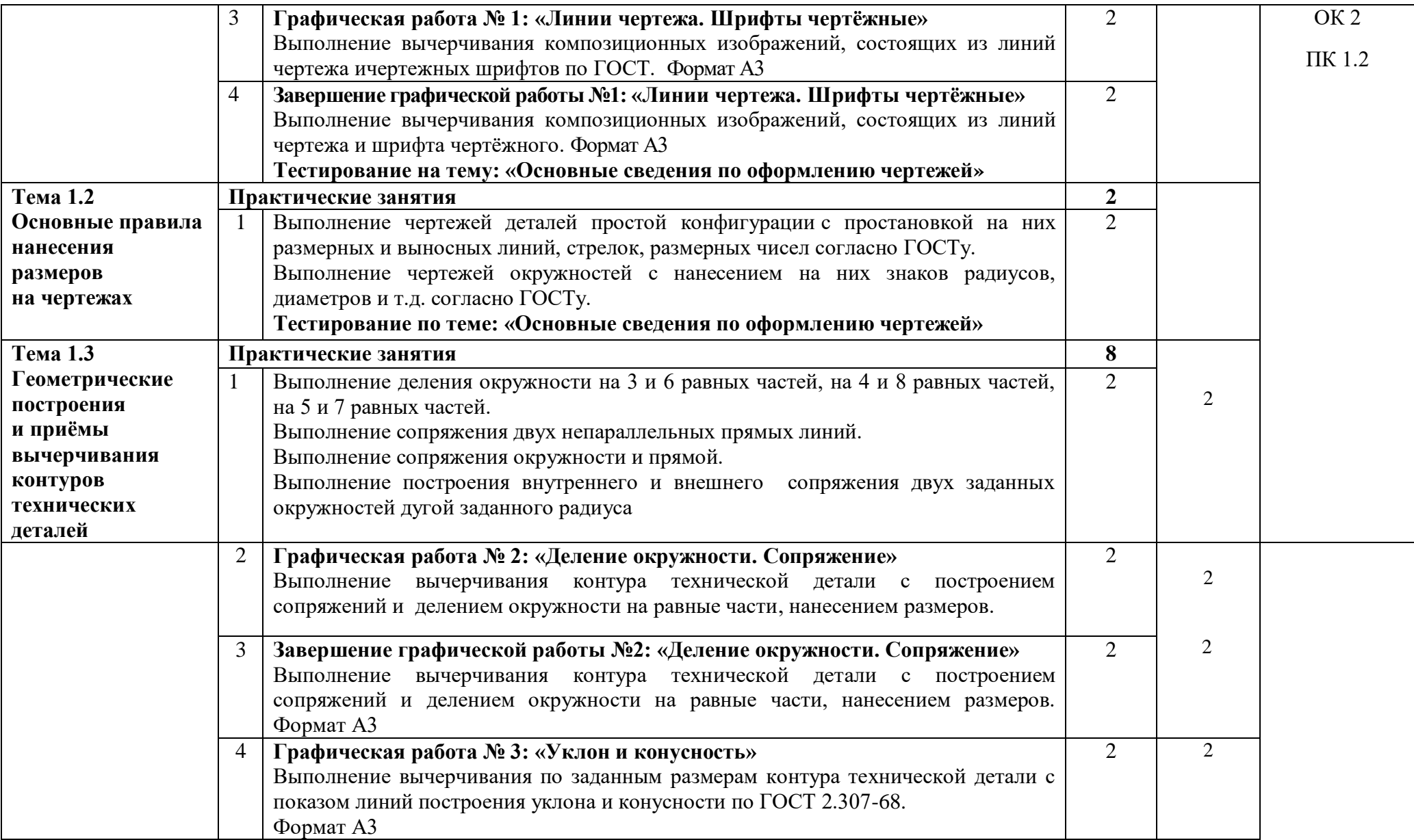

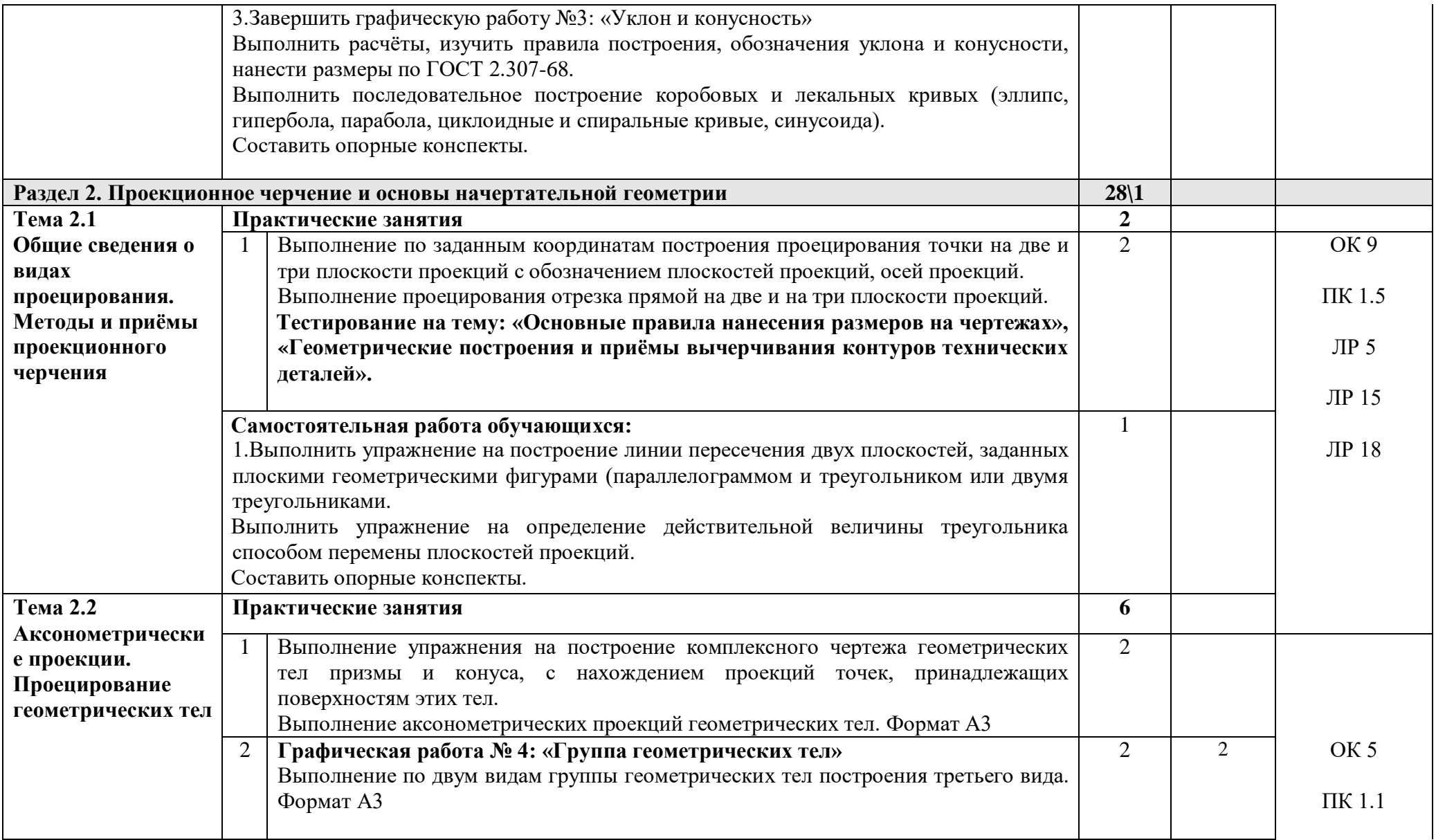

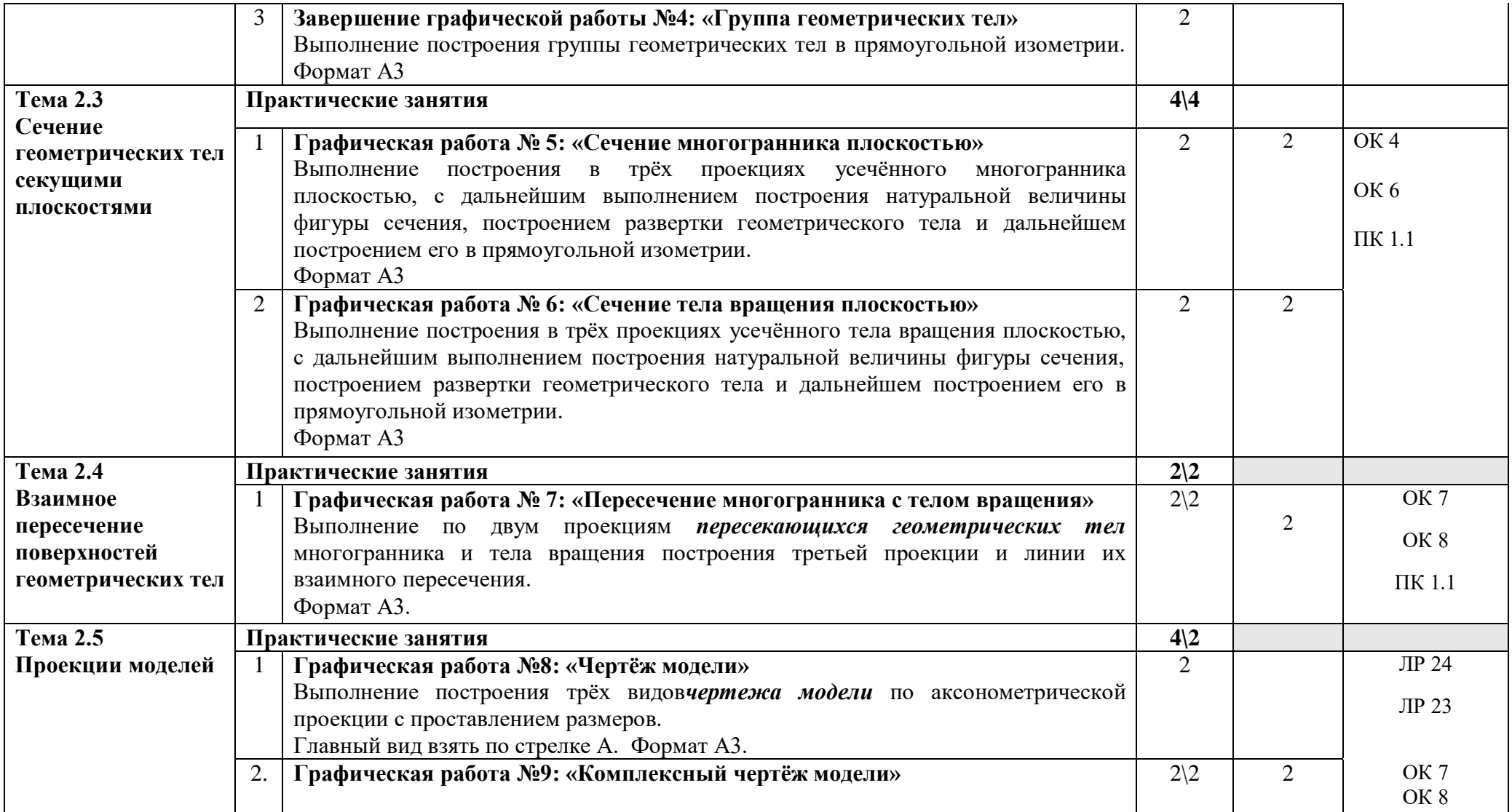

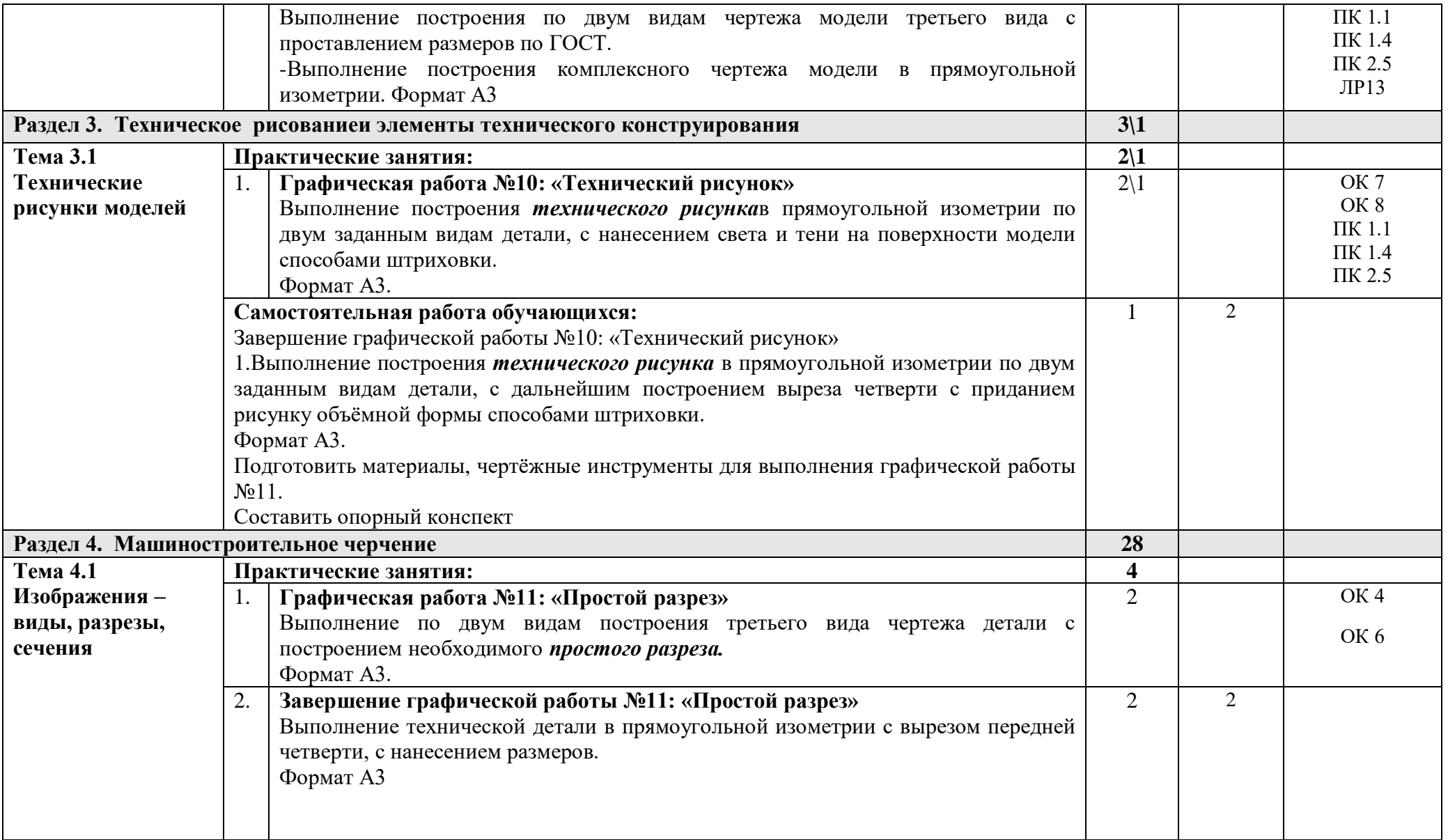

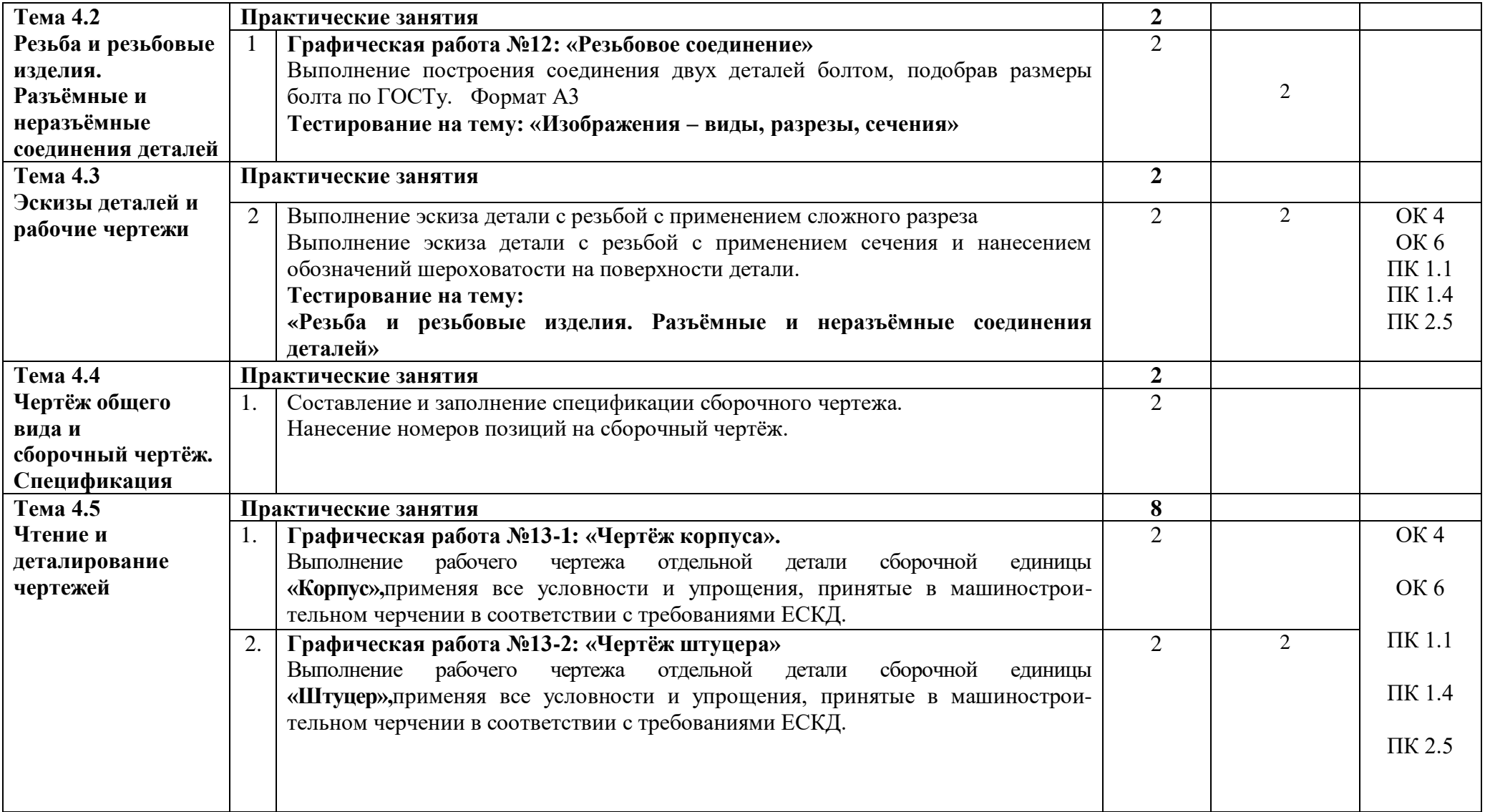

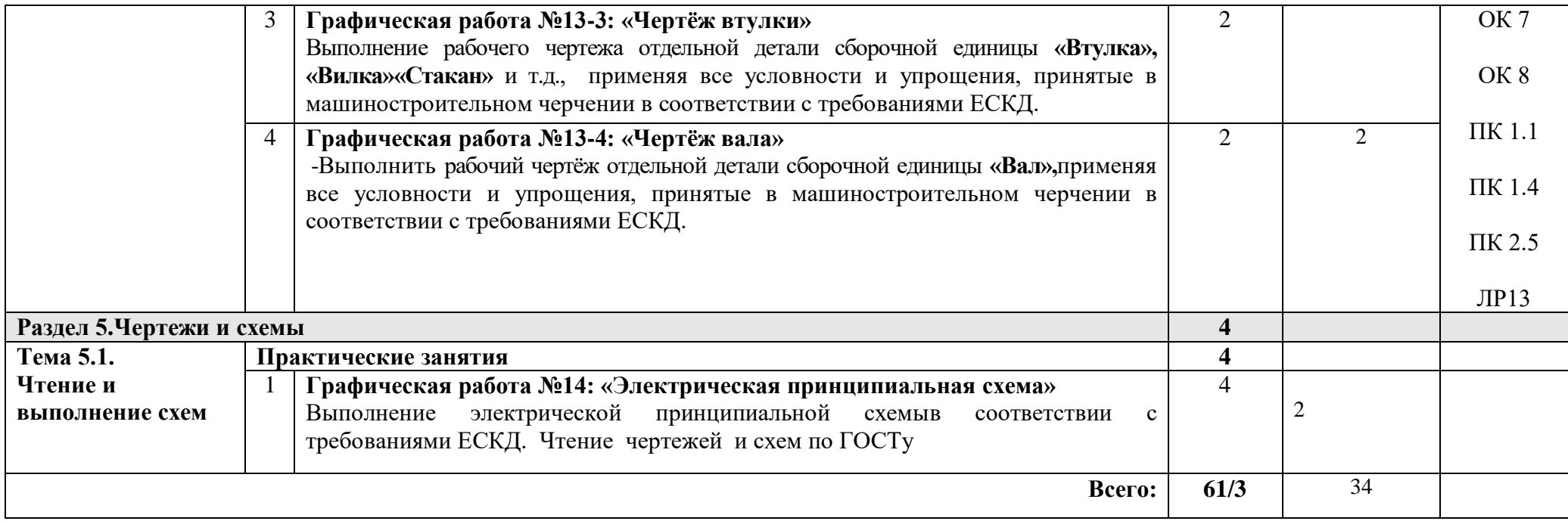

# **3. УСЛОВИЯ РЕАЛИЗАЦИИ ПРОГРАММЫ ДИСЦИПЛИНЫ**

### **3.1 Требования к минимальному материально-техническому обеспечению**

Реализация программы учебной дисциплины предполагает наличие учебного кабинета «Инженерной графики», библиотеки с читальным залом.

#### **Оборудование учебного кабинета:**

- 1. Посадочные места по количеству обучающихся;
- 2. Рабочее место преподавателя;
- 3. Комплект учебно-наглядных пособий;
- 4. Мультимедийные учебные видеоматериалы;
- 5. Индивидуальные задания (раздаточный материал) для выполнения графических работ;

6.Комплект плакатов по темам изучаемой дисциплины;

7.Измерительные инструменты;

#### **Технические средства обучения:**

1.Компьютер с лицензионным программным обеспечением и мультимедиа проектор. 2.Интерактивная доска;

Реализация программы учебной дисциплины предусматривает использование цифровых образовательных ресурсов:

1.Образовательные ресурсы: Гугл Класс, Облако Майл, Зуум.

2.Информационные ресурсы: ЭБС, тематические сайты, порталы. Ютуб.

3.Технические средства для реализации процесса обучения в дистанционном режиме: ПК. Ноутбук, планшет, смартфон.

#### **3.2 Информационное обеспечение обучения**

Перечень рекомендуемых учебных изданий, Интернет-ресурсов, дополнительной литературы

#### **Основные источники:**

1. Миронов Б.Г., Миронова Р.С.Инженерная графика – М.: Высшая школа,2020. https://www. combook.ru/product/10011671/

2. Миронов Б.Г., Миронова Р.С. Сборник заданий по инженерной графике- М.: Высшая школа, 2020.http://booktech.ru/books/inzhenernaya-grafika/1144/

#### **Дополнительные источники:**

1.Боголюбов С.К. Инженерная графика: Учебник для средних специальных учебных заведений. -8-е изд., испр. и дополн. – М.: Машиностроение, 2019-352с.

2.Боголюбов С.К. Индивидуальные задания по курсу черчения. – М.: ООО ИД «Альянс», 2019.

### **Интернет – ресурсы:**

1.Естественнонаучный образовательный портал. –Режим доступа: [http://en.edu.ru.](http://en.edu.ru/)

2.Электронная библиотека. Электронные учебники. –Режим доступа:http://subscribe.ru/group/mehanika-studentam/.

3[.http://engineering-graphics.spb.ru/book.php](https://www.google.com/url?q=http://engineering-graphics.spb.ru/book.php&sa=D&ust=1456861678695000&usg=AFQjCNEaXKB3-aAALeIts4BVX2j-NUP1cQ) Электронный учебник Инженерная графика. Методические указания, каталог заданий, тесты.

4[.http://www.propro.ru/graphbook/eskd/eskd/gost/.htm](http://www.propro.ru/graphbook/eskd/eskd/gost/.htm) Единая система конструкторской документации. Основные положения. Классификация и обозначение изделий в конструкторских документах. Общие правила выполнения чертежей.

#### **3.3.Общие требования к организации образовательного процесса**

Условия проведения занятий, консультационной помощи обучающимся, в том числе с применением форм электронного обучения и дистанционных образовательных технологий.

Организация образовательного процесса в образовательном учреждении осуществляется в соответствии с образовательными программами и расписаниями занятий.

При реализации образовательных программ независимо от форм получения образования могут применяться электронное обучение, дистанционные образовательные технологии в порядке, установленном федеральным органом исполнительной власти, осуществляющим функции по выработке государственной политики и нормативноправовому регулированию в сфере образования.

#### **3.4. Кадровое обеспечение образовательного процесса**

Требования к квалификации педагогических кадров, обеспечивающих обучение по УД: Инженерно-педагогический состав:дипломированные специалисты - преподаватели междисциплинарных курсов, а также общепрофессиональных дисциплин.

### **4.КОНТРОЛЬ И ОЦЕНКА РЕЗУЛЬТАТОВ ОСВОЕНИЯ УЧЕБНОЙ ДИСЦИПЛИНЫ**

Оценка качества освоения учебной программы включает текущий контроль успеваемости, промежуточную аттестацию по итогам усвоения дисциплины.

Текущий контроль проводиться на основании выполнения практических заданий и самостоятельных работ.

Промежуточная аттестация проводится в форме дифференцированного зачёта.

Методическое обеспечение в виде перечня содержания графических работ, самостоятельных работ отражено в учебно – методическом комплексе по дисциплине.

Контроль и оценка результатов освоения учебной дисциплины осуществляется преподавателем в процессе тестирования, а также выполнения обучающимися индивидуальных заданий.

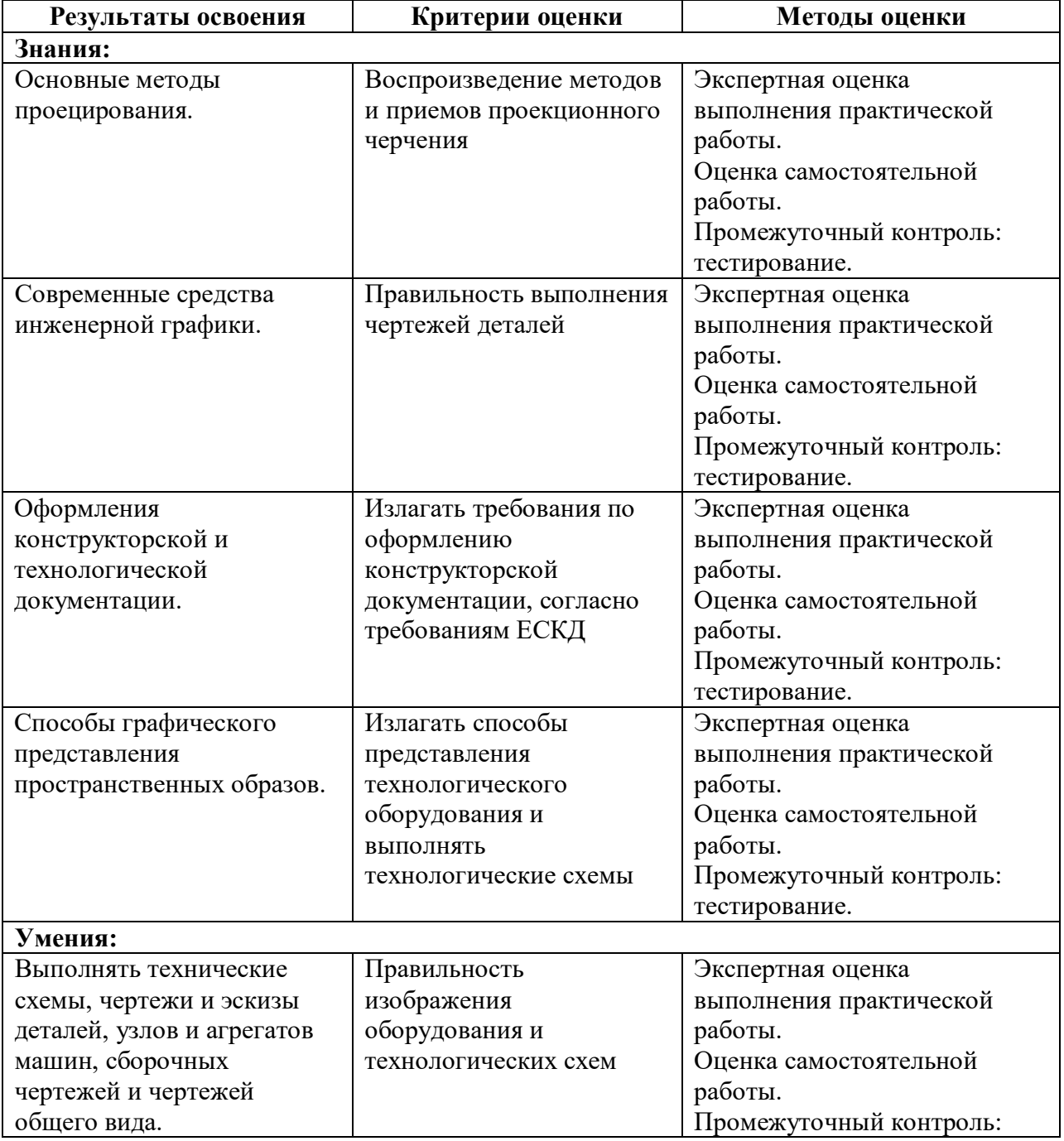

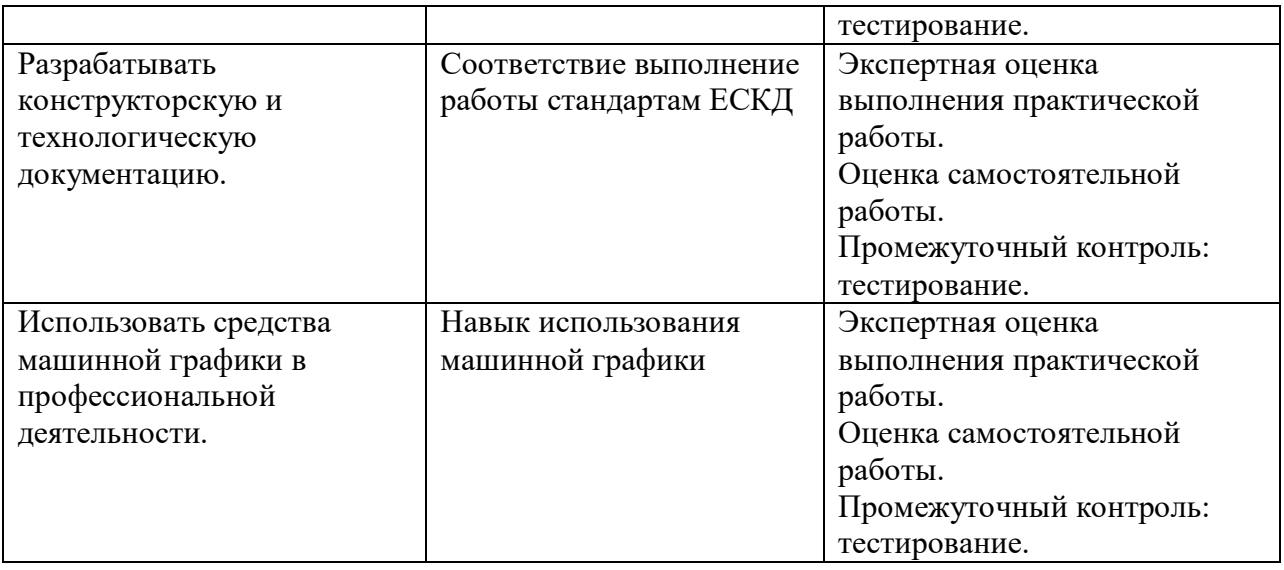

# **ОЦЕНКА ОСВОЕНИЯ ОБУЧАЮЩИМИСЯ ОСНОВНОЙ ОБРАЗОВАТЕЛЬНОЙ ПРОГРАММЫ В ЧАСТИ ДОСТИЖЕНИЯ ЛИЧНОСТНЫХ РЕЗУЛЬТАТОВ**

Оценка достижения обучающимися личностных результатов проводится в рамках контрольных и оценочных процедур, предусмотренных настоящей программой.

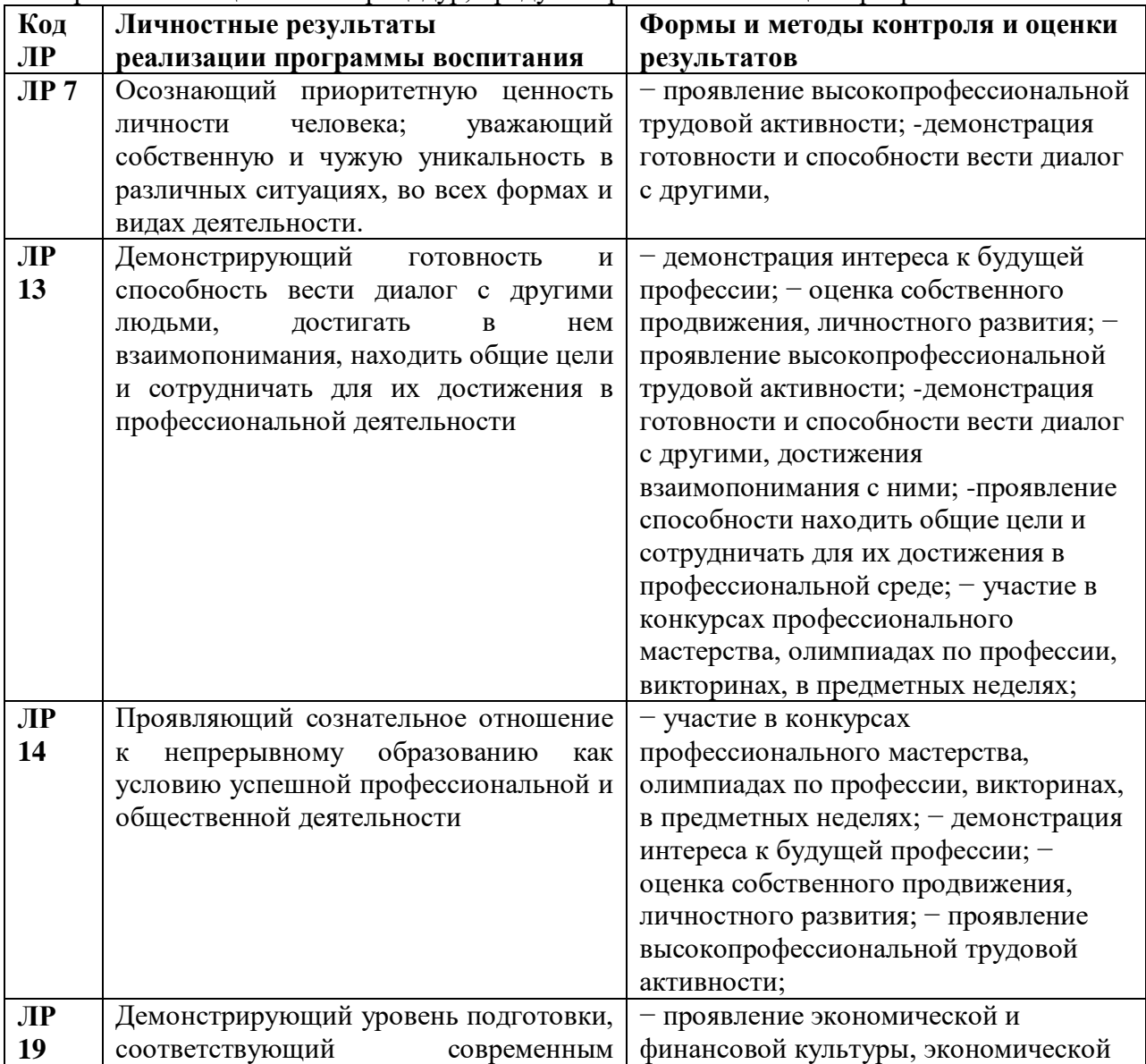

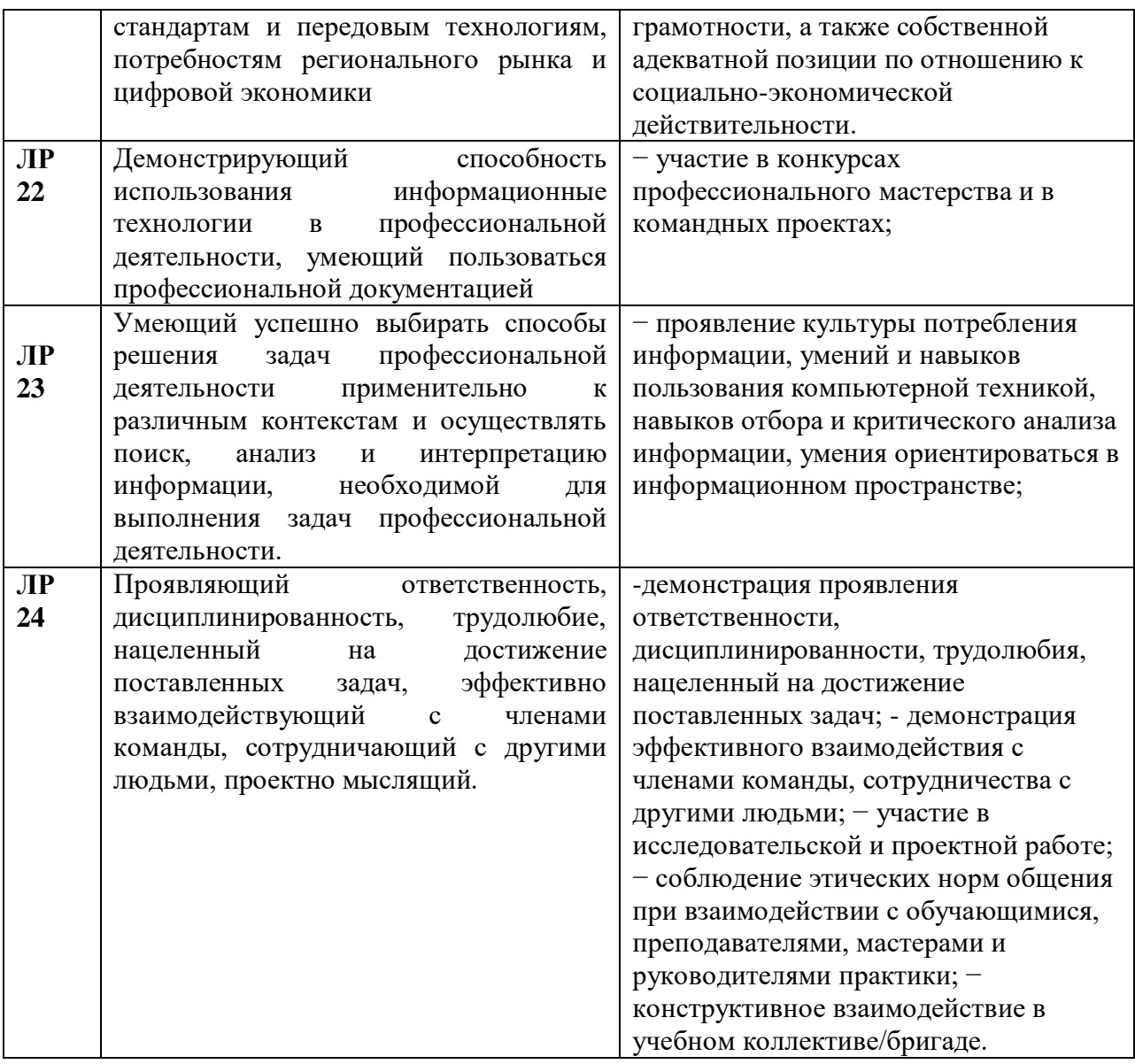